# <span id="page-0-0"></span>The Beauty of LATEX Beamer:

## Evidence from Template Customisation

Author 1<sup> $\dagger$ </sup> Author 2<sup> $\ddagger$ </sup>

† Institution 1

‡ Institution 2

March 24, 2023

## Our First Slide

#### <span id="page-1-0"></span>Hello World!

#### $\blacksquare$  Item 1

#### $\blacksquare$  Item 2

- Sub-item 1
	- $\rightarrow$  Sub-sub-item 1

- 1. Numbered Item 1
- 2. Numbered Item 2

## Our Second Slide

<span id="page-2-0"></span>Attention!  $($   $\leftarrow$  this is the alert text colour)

Some maths notation:

$$
\mathfrak{p}_t = \mathbb{E}_t(\mathfrak{m}_{t+1}x_{t+1})
$$

Let's type up a regression: (clearly an endogenous setup!)

Finance =  $\beta_0 + \beta_1$ Asset Pricing +  $\beta_2$ Corporate Finance + ε

<span id="page-3-0"></span>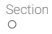

### Some Blocks...

A Normal Block This is a block.

An Example Block Another block.

An Alerted Block

Another one...